## **Embedding Tearline Content Into Your Website**

## **1.) Creating the JavaScript Object**

The first step towards integrating Tearline stories into your site is to import the code and create the JavaScript object.

Use the following code snippet to begin:

```
<div id="p3sa-partner-embed"></div>
 <script src="https://www.tearline.mil/publicstories.js"></script>
 <script>
     var t = new PartnerEmbed();
     t.stylesheet = (absolute URL to your custom stylesheet);
     t. tags = ['tag 1', 'tag 2'];t. width = "100%";
     t.height = 400;
     t.connect();
</script>
```
The PartnerEmbed object has several parameters that allow you to change the display of your Tearline widget:

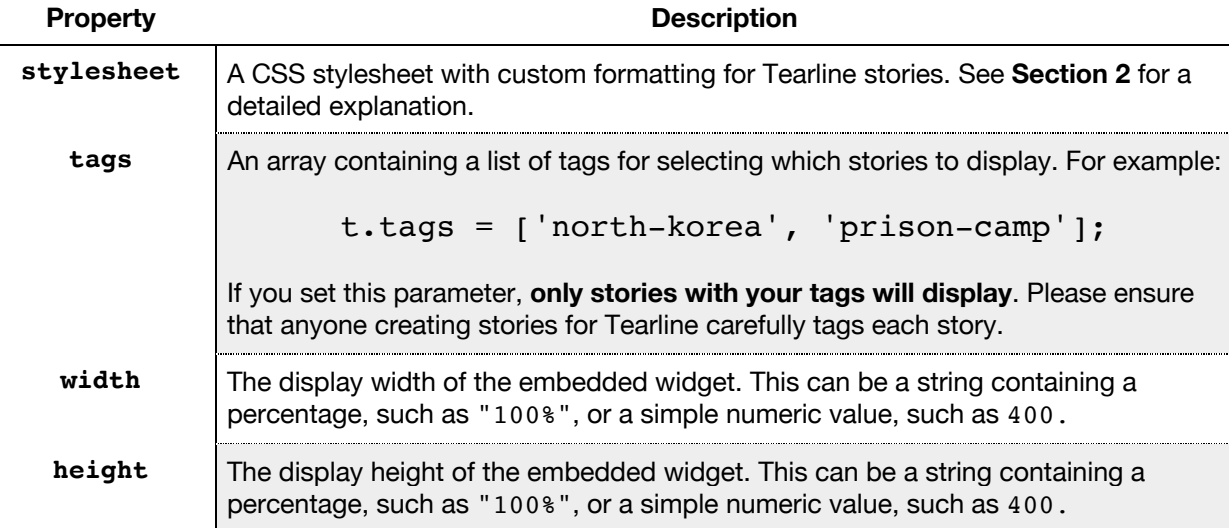

Finally, to load and display stories, call the connect method:

t.connect();

## **2.) Customizing the Embedded Stories**

By default, the Tearline site uses Bootstrap 3 styles, however, this can be customized with your own stylesheet. To use your own CSS styles, set the stylesheet property on a PartnerEmbed object to the absolute URL of a CSS file containing your own style definitions.

The following classes and IDs are applied to HTML elements:

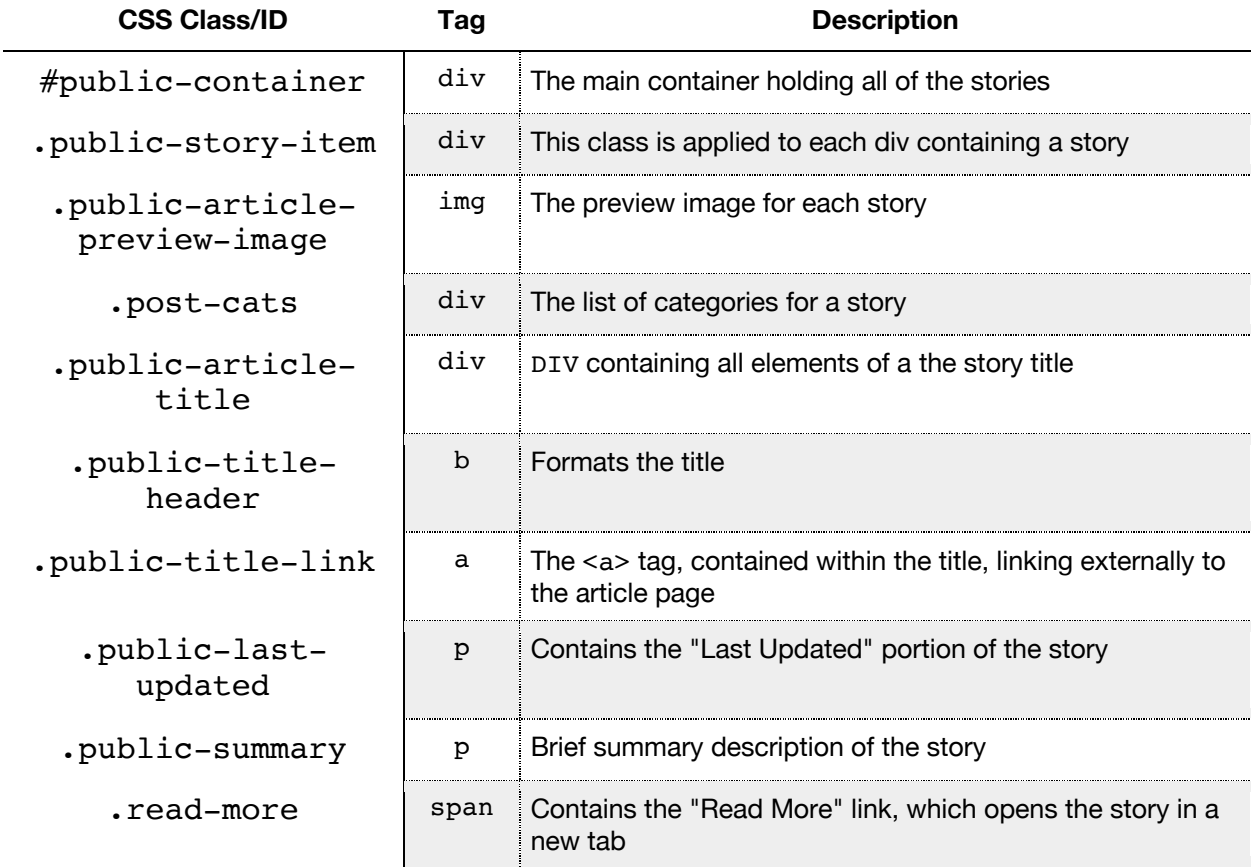